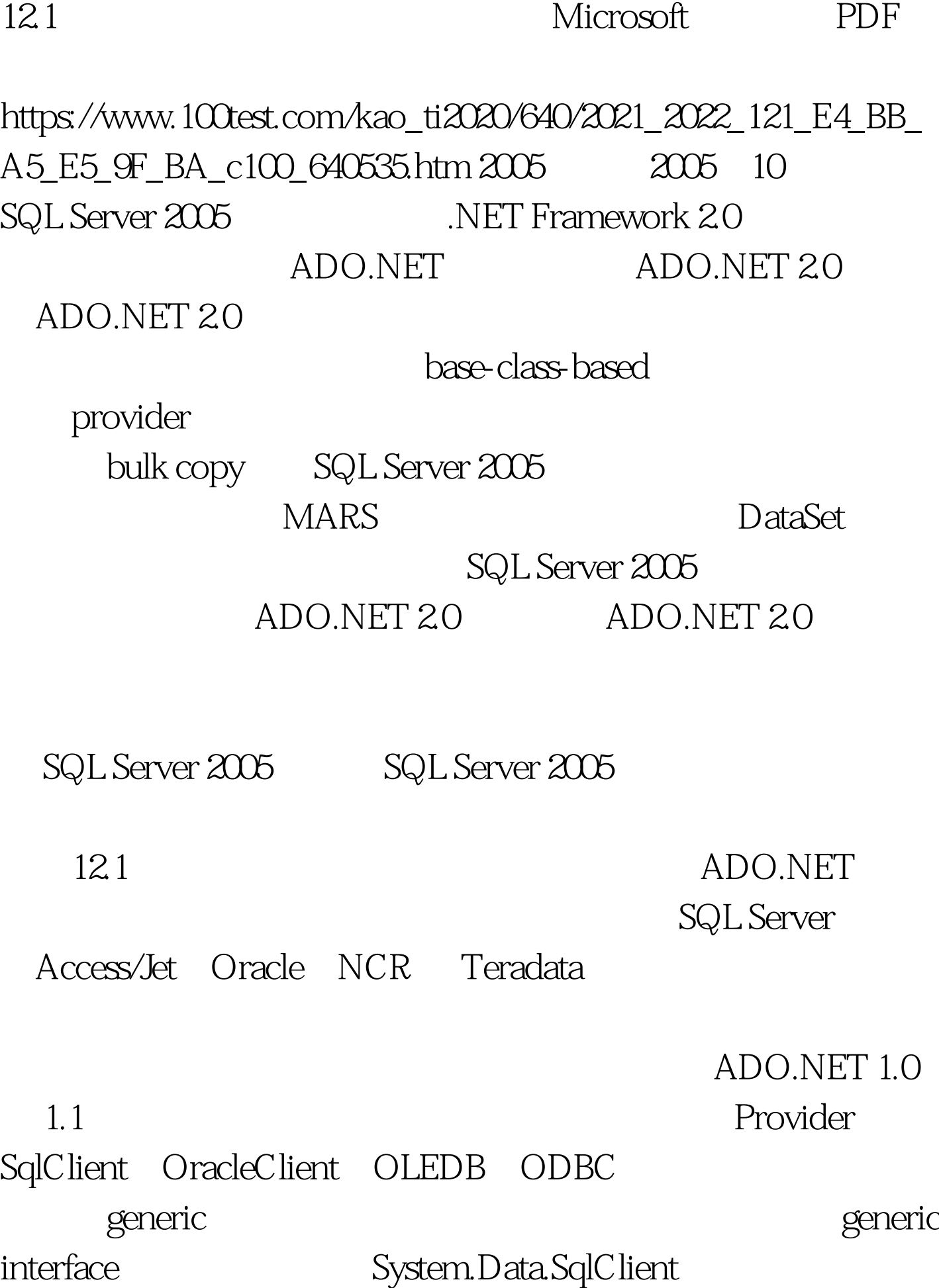

SqlConnection System.Data. OracleClient OracleConnection IDbConnection ADO.NET 2.0 Base Class System.Data.Common

 $\alpha$ 

**Base-Class-Based Provider Model** ADO.NET 20 Provider

## Provider

Access Jet Northwind.mdb C:\Program Files\Microsoft Office\OFFICE11\SAMPLES  $\lambda$ ccess " $-$  "-"  $-$  "-", "SQL Server", "SQL Server"

Jet SQL Server Visual Studio Visual Basic.NET Windows  $12-1$  $12-1$ app.config appSettings  $NET$ 

 $gt.gt.gt.gt.ct.$  $12-1$ DataProvider ProviderFactory

System.Data.SqlClient System.Data.OleDb Dim myFactory As DbProviderFactory = \_DbProviderFactories.GetFactory ConfigurationSettings.AppSettings ComboBox1.Text  $Factory$  ConnectionUsing cnn As DbConnection = myFactory.CreateConnection app.config  $cm.C$  onnectionString =  $\_$ ConfigurationSettings.AppSettings ComboBox1.Text &amp. "Connection" cnn.Open DbConnection DbCommand Using cmd As DbCommand = cnn.CreateCommand  $cmd$ .CommandText = \_ "SELECT \* FROM WHERE LIKE @CustomerID" Factory DbParameter  $\limsup$  $param As DbParameter = myFactory. CreateParameter$ param.ParameterName = "@CustomerID" param.Value = txtCustomerID.Text cmd.Parameters.Add param DataBinding DataGridView Dim tbl As New DataTable tbl.Load cmd.ExecuteReader DataGridView1.DataSource = tbl End UsingEnd Using 100Test

www.100test.com